# Package 'plu'

August 12, 2022

<span id="page-0-0"></span>Type Package

Title Dynamically Pluralize Phrases

Version 0.2.3

Description Converts English phrases to singular or plural form based on the length of an associated vector. Contains helper functions to create natural language lists from vectors and to include the length of a vector in natural language.

License MIT + file LICENSE

URL <https://plu.rossellhayes.com>, <https://github.com/rossellhayes/plu>

BugReports <https://github.com/rossellhayes/plu/issues>

Depends  $R (=2.10)$ 

Imports lifecycle

Suggests covr, crayon, fracture, nombre,

> testthat  $(>= 3.0.0)$ , withr

RdMacros lifecycle

Config/testthat/edition 3

Encoding UTF-8

Language en-US

Roxygen list(markdown = TRUE)

RoxygenNote 7.2.1

# R topics documented:

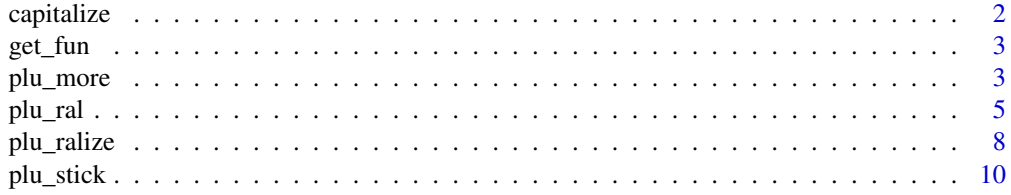

<span id="page-1-0"></span>

### Description

capitalize() returns a character vector x with the first alphabetic character replaced with a capital form (if one exists).

### Usage

capitalize(x)

plu\_capitalize(x)

is\_capital(x, strict = FALSE)

is\_capitalized(x, strict = FALSE)

# Arguments

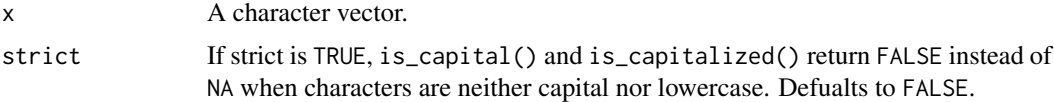

# Details

is\_capital() returns [TRUE](#page-0-0) if all characters are capital, [FALSE](#page-0-0) if all characters are lowercase, and [NA](#page-0-0) if characters are mixed case or any characters are caseless (e.g. numbers, punctuation marks, characters from a unicase language like Arabic, Chinese or Hindi).

is\_capitalized() returns [TRUE](#page-0-0) if the first alphabetic character in a string is capital, [FALSE](#page-0-0) if the first alphabetic character is lowercase, and [NA](#page-0-0) if there are no alphabetic characters.

# Value

capitalize() returns a character vector of the same length as x.

is\_capital() and is\_capitalized() return a logical vector of the same length as x.

```
capitalize(c("word", "a whole phrase"))
capitalize("preserving MIXED Case")
capitalize("... word")
```

```
is\_capital(c("a", "A", "!"))is_capital(c("aa", "AA", "!!"))
is_capital("Aa")
is_capitalized(c("a word", "A word", "a Word"))
is_capitalized("... A word")
is_capitalized("...")
```
<span id="page-2-0"></span>

# Description

Find a function

# Usage

get\_fun(fn, default = identity)

# Arguments

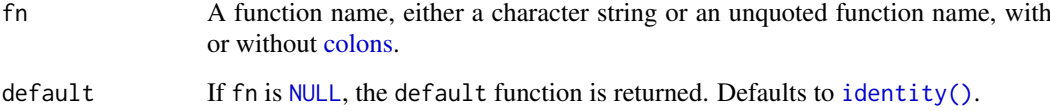

# Value

A function

# Examples

```
get_fun(plu_ral)
get_fun(plu::ral)
get_fun("plu_ral")
get_fun("plu::ral")
get_fun(NULL)
get_fun(NULL, default = plu_ral)
```
plu\_more *Informatively display a maximum number of elements*

# Description

Informatively display a maximum number of elements

# Usage

```
plu_more(x, max = 5, type = TRUE, fn = NULL, ..., det = "more")more(x, max = 5, type = TRUE, fn = NULL, ..., det = "more")
```
# Arguments

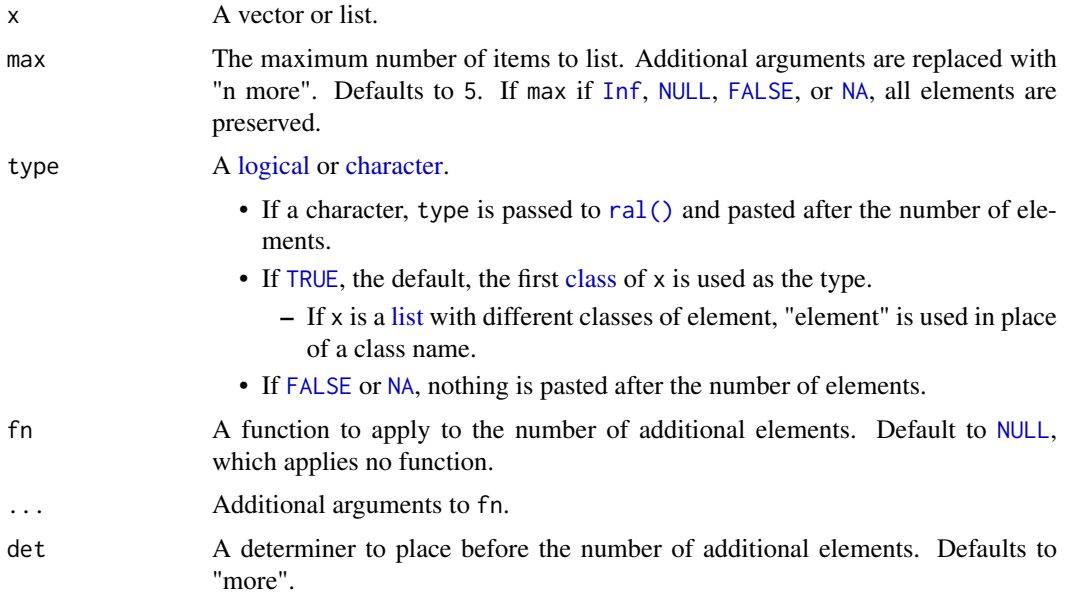

# Value

If x is a vector, a character vector with a length of max + 1 or less. If x is a list, a list with max + 1 or fewer elements.

```
plu::more(letters)
nrpres<br>plu::more(lette<br># Setting `max`
plu::more(letters, max = 10)
plu::more(letters, max = 27)
# If `max` is Inf or NULL, all elements will be preserved
plu::more(letters, max = Inf)
# If `max` is less than one, no elements will be preserved
plu::more(letters, max = 0)
# Setting element type
plu::more(letters, type = "letter")
# If `type` is FALSE or NULL, no type will be included
plu::more(letters, type = FALSE)
# Automatically generating type
plu::more(1:100)
plu::more(as.list(1:100))
plu::more(c(as.list(1:2), as.list(letters)))
plu::more(fracture::fracture((1:9) / (9:1)))
# Setting a determiner other than "more"
plu::more(letters, det = "other")
```
# <span id="page-4-0"></span>plu\_ral 5

```
# Use plu::stick() to get a nicely formatted message
plu::stick(plu::more(letters))
# Applying a function to the number
plu::more(letters, fn = nombre::cardinal)
message(plu::stick(plu::more(sapply(letters, crayon::blue), fn = crayon::blue)))
# Automatic pluralization of type
fish <- c("sea bass", "crucian carp", "dace", "coelecanth")
plus:more(fish, max = 3, type = "fish")plus:more(fish, max = 2, type = "fish")teeth <- c("incisor", "canine", "molar", "wisdom tooth")
plu::more(teeth, max = 3, type = "tooth")
plus:more(teeth, max = 2, type = "tooth")cacti <- c("saguaro", "prickly pear", "barrel", "star")
plu::more(cacti, max = 3, type = "cactus")
plu::more(cacti, max = 2, type = "cactus")
# Using plu_more() within a function
verbose_sqrt \leq function(x) {
  if (any(x < 0)) {
    problems \leq -x[x < 0]prob_msg <- crayon::silver(encodeString(problems, quote = "`"))
    warning(
      "Square root is undefined for ",
      plu::stick(plu::more(prob_msg, fn = crayon::silver, type = "input.")),
     call. = FALSE
   )
  }
 sqrt(x)
}
ints <- round(runif(20, -10, 10))
verbose_sqrt(ints)
```
<span id="page-4-2"></span>

plu\_ral *Pluralize a phrase based on the length of a vector*

# <span id="page-4-1"></span>Description

Pluralize a phrase based on the length of a vector

### Usage

```
plu_ral(
 x,
 vector = NULL,
 n_f = NULL,...,
 n = NULL,
```
### 6 plu\_ral power and the control of the control of the control of the plu\_ral plu\_ral plu\_ral power and the control of the control of the control of the control of the control of the control of the control of the control of

```
p1 = NULL,irregulars = c("moderate", "conservative", "liberal", "none"),
  replace_n = TRUE,
  open = "{''},close = "}"
)
ral(
  x,
  vector = NULL,n_f = NULL,...,
  n = NULL,p1 = NULL,irregulars = c("moderate", "conservative", "liberal", "none"),
  replace_n = TRUE,
  open = "{\cdot}",
  close = "}"
)
```
# Arguments

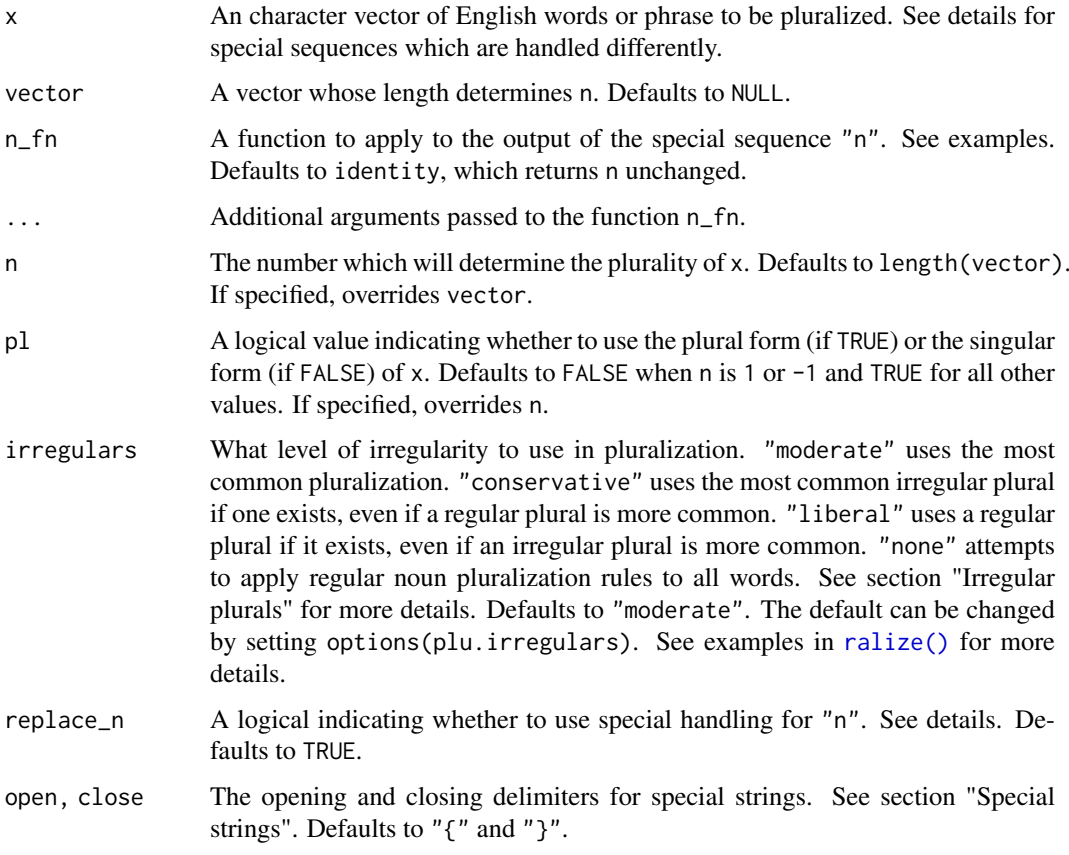

# Value

The character vector x altered to match the number of n

### plu\_ral 7 and 7 and 7 and 7 and 7 and 7 and 7 and 7 and 7 and 7 and 7 and 7 and 7 and 7 and 7 and 7 and 7 and 7

### Irregular plurals

Many words in English have both regular and irregular plural forms. For example, the word "person" can be pluralized as "persons" or "people", and the word "formula" can be pluralized as "formulas" or "formulae". plu offers several options for how to handle words with multiple plurals.

- The moderate list attempts to apply the most common pluralization, whether it is regular or irregular. This chooses the irregular plural "people" but the regular plural "formulas".
- The conservative list attempts to apply an irregular plural to every word that has one. This chooses "people" and "formulae", but still uses regular plurals for words that have no irregular plural form.
- The liberal list attempts to apply a regular plural to every word that has one. This chooses "persons" and "formulas", but still uses irregular plurals for words that have no common regular plural, like "women". Many words in English have invariant plurals that look exactly the same as their singular forms, like "fish" or "deer". The liberal list attempts to use regular plurals for these words, producing "fishes" and "deers".
- The none list applies regular pluralization rules to all words, even those with no common regular plural. This produces, for example, "womans" as a plural for "woman" even though this is not a common English word.

# Special strings

Certain strings in x receive special treatment.

- By default, "a" and "an" are deleted in the plural ("a word" to "words").
- The string "n" will be replaced with the length of vector or the number in n.
	- This output can be modified with n\_fn.
- Strings between open and close separated by a pipe will be treated as a custom plural ("{a|some} word" to "a word", "some words").
	- More than two strings separated by pipes will be treated as singular, dual, trial, ... and plural forms. For example, "{the|both|all} word" to "the word" (1), "both words" (2), "all words"  $(3+)$ .
	- See examples for more.
- Any other string between open and close without a pipe will be treated as invariant. For example, "attorney {general}" to "attorneys general" (notice "general" is not pluralized).

# See Also

[plu\\_ralize\(\)](#page-7-2) to convert an English word to its plural form.

```
plu::ral("apple", pl = FALSE)
plu::ral("apple", pl = TRUE)
plu::ral("apple", n = 1)
plu::ral("apple", n = 2)
plu::ral("apple", n = 0)
plus::ral("apple", n = -1)plus::ral("apple", n = 0.5)mon <- c("apple")
tue <- c("pear", "pear")
```

```
plu::ral("apple", mon)
plu::ral("pear", tue)
paste("Monday, the caterpillar ate", plu::ral("an apple", mon))
paste("Tuesday, the caterpillar ate", plu::ral("a pear", tue))
paste("Monday, the caterpillar visited", plu::ral("an {apple} tree", mon))
paste("Tuesday, the caterpillar visited", plu::ral("a {pear} tree", tue))
paste("Monday, the caterpillar ate", plu::ral("a {single|multiple} apple", mon))
paste("Tuesday, the caterpillar ate", plu::ral("a {single|multiple} pear", tue))
later <-c(rep("plum", 3), rep("strawberry", 4), rep("orange", 5),
  "chocolate cake", "ice-cream cone", "pickle", "Swiss cheese", "salami",
  "lollipop", "cherry pie", "sausage", "cupcake", "watermelon"
\lambdapaste("The caterpillar ate", plu::ral("{the|both|all of the} apple", mon))
paste("The caterpillar ate", plu::ral("{the|both|all of the} pear", tue))
paste("The caterpillar ate", plu::ral("{the|both|all of the} delicacy", later))
paste("The caterpillar ate", plu::ral("n apple", mon))
paste("The caterpillar ate", plu::ral("n delicacy", later))
paste("The caterpillar ate", plu::ral("n apple", mon, nombre::cardinal))
paste("The caterpillar ate", plu::ral("n delicacy", later, nombre::cardinal))
# Special brace strings
plus::ral("{one|two}", n = 1)plus::ral("none|two}", n = 2)plu::ral("{one|two|more}", n = 1)
plu::ral("{one|two|more}", n = 2)
plu::ral("{one|two|more}", n = 3)
plu::ral("{one|two|more}", n = 50)
plu::ral("{one|two|three|more}", n = 1)
plu::ral("{one|two|three|more}", n = 2)
plu::ral("{one|two|three|more}", n = 3)
plu::ral("{one|two|three|more}", n = 50)
plu::ral("{one|two|three|more}", n = 0)
plu::ral("{one|two|three|more}", n = 1.5)
```
<span id="page-7-2"></span>plu\_ralize *Pluralize a word*

# <span id="page-7-1"></span>Description

Pluralize a word

### Usage

plu\_ralize(

```
x,
 irregulars = getOption("plu.irregulars", c("moderate", "conservative", "liberal",
    "none"))
)
ralize(
  x,
 irregulars = getOption("plu.irregulars", c("moderate", "conservative", "liberal",
    "none"))
\lambda
```
### Arguments

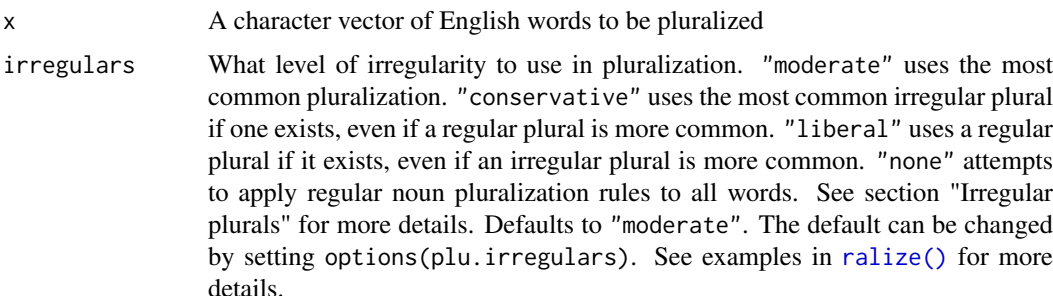

# Value

The character vector x pluralized

### Irregular plurals

Many words in English have both regular and irregular plural forms. For example, the word "person" can be pluralized as "persons" or "people", and the word "formula" can be pluralized as "formulas" or "formulae". plu offers several options for how to handle words with multiple plurals.

- The moderate list attempts to apply the most common pluralization, whether it is regular or irregular. This chooses the irregular plural "people" but the regular plural "formulas".
- The conservative list attempts to apply an irregular plural to every word that has one. This chooses "people" and "formulae", but still uses regular plurals for words that have no irregular plural form.
- The liberal list attempts to apply a regular plural to every word that has one. This chooses "persons" and "formulas", but still uses irregular plurals for words that have no common regular plural, like "women". Many words in English have invariant plurals that look exactly the same as their singular forms, like "fish" or "deer". The liberal list attempts to use regular plurals for these words, producing "fishes" and "deers".
- The none list applies regular pluralization rules to all words, even those with no common regular plural. This produces, for example, "womans" as a plural for "woman" even though this is not a common English word.

#### Source

Irregular plurals list adapted from the Automatically Generated Inflection Database (AGID). See [plu-package](#page-0-0) for more details.

# See Also

[plu\\_ral\(\)](#page-4-2) to pluralize an English phrase based on a condition

### Examples

```
plu::ralize("word")
plu::ralize(c("group", "word"))
```

```
plu::ralize(c("formula", "person", "child"), irregulars = "conservative")
plu::ralize(c("formula", "person", "child"), irregulars = "moderate")
plu::ralize(c("formula", "person", "child"), irregulars = "liberal")
plu::ralize(c("formula", "person", "child"), irregulars = "none")
```
plu\_stick *Collapse a vector into a natural language string*

# Description

Collapse a vector into a natural language string

### Usage

```
plu_stick(
  x,
  sep = " , " ,conj = " and ",
  oxford = getOption("plu.oxford_comma", FALSE),
  syndeton = lifecycle::deprecated(),
  fn = lifecycle::deprecated(),
  ...
\lambdastick(
  x,
 sep = ", ",
 conj = \int and ",
  oxford = getOption("plu.oxford_comma", FALSE),
  syndeton = lifecycle::deprecated(),
  fn = lifecycle::deprecated(),
  ...
)
```
### Arguments

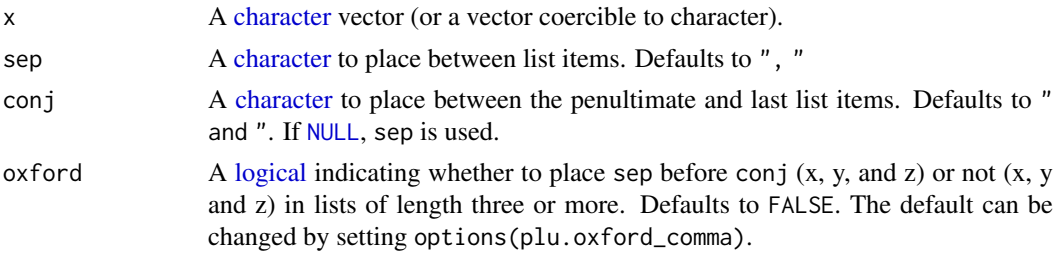

<span id="page-9-0"></span>

### plu\_stick 11

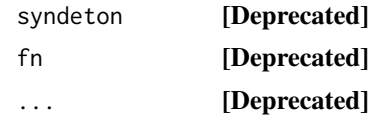

# Value

A character vector of length 1.

```
ingredients <- c("sugar", "spice", "everything nice")
plu::stick(ingredients)
plu::stick(ingredients, conj = " or ")
```

```
# When `conj` is `NULL`, `sep` is used between all elements
plu::stick(ingredients, sep = " and ", conj = NULL)
plu::stick(ingredients, sep = "/", conj = NULL)
```

```
creed <- c("snow", "rain", "heat", "gloom of night")
plu::stick(creed, sep = " nor ", conj = NULL)
```

```
# Oxford commas are only added when there are three or more elements
plu::stick(letters[1:3], oxford = TRUE)
plu::stick(letters[1:2], oxford = TRUE)
```

```
# Oxford commas are optional for English, but should be FALSE for most languages
ingredientes <- c("azúcar", "flores", "muchos colores")
plu::stick(ingredientes, conj = " y ", oxford = FALSE)
```